# **Formattiamo una mini-tesi**

Mario Rossi

*Università degli Studi di Bergamo*

## <span id="page-0-0"></span>Indice

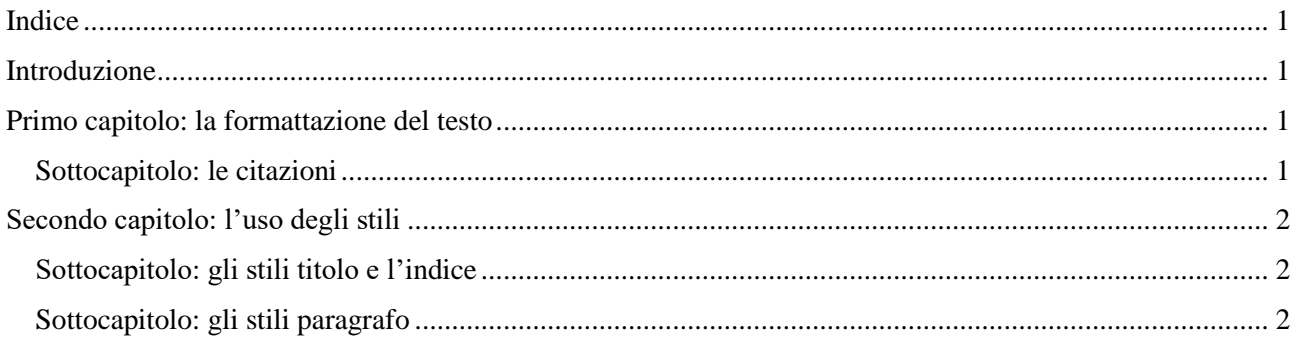

### <span id="page-0-1"></span>Introduzione

Ci m**e**ttiamo alla prova con un piccolo **e**s**e**rcizio di formattazion**e** con Word (o con Writ**e**r). Si tratta di partir**e** da un t**e**sto txt **e** di formattarlo con un **e**ditor di t**e**sto in modo ch**e** assomigli quanto più possibil**e** all'**e**s**e**mpio fornito in PDF.

La formattazion**e** risp**e**cchia qu**e**lla d**e**ll**e** t**e**si, in formato ridotto, p**e**rché ridotti sono i t**e**mpi a nostra disposizion**e**. Ma qu**e**llo ch**e** si può far**e** in una t**e**si, qui ci sta tutto.

*Abbiamo diversi capitoli e sottocapitoli, l'indice dei capitoli (che Word chiama Sommario), testo*  normale, citazioni (questo paragrafo è formattato come se fosse una citazione) e anche alcune *righe di linguaggio di programmazione, giusto per avere tre tipi di paragrafo.*

Abbiamo poi la num**e**razion**e** d**e**ll**e** pagin**e e** l'uso di int**e**stazion**e e** piè di pagina. Ci sono anch**e** un c**e**rto num**e**ro di "**e**" scritt**e** in grass**e**tto, cosa ch**e** in una t**e**si non si fa, ma c'è una ragion**e**.

## <span id="page-0-2"></span>Primo capitolo: la formattazione del testo

Il testo standard in una tesi usa un carattere "con grazie" (quindi per esempio Times o TimesNewRoman, ma non Helvetica o Arial, che non hanno grazie), i paragrafi hanno interlinea 1,5 per consentire di scrivere correzioni a mano sulle stampe tra una riga e l'altra.

Il testo in una tesi di solito è giustificato, ossia è allineato sia sulla sinistra, sia sulla destra. In questo esercizio lasciamo i margini predefiniti da Word, ma notiamo che in una tesi destinata alla rilegatura sarebbe opportuno sfruttare la caratteristica che consente di avere un margine aggiuntivo per la rilegatura che sarà a destra o sinistra a seconda che si tratti di pagine pari o dispari

#### <span id="page-0-3"></span>Sottocapitolo: le citazioni

Qui con "citazione" intendo il proporre nel testo della tesi uno stralcio di un testo trovato in letteratura (quindi non il semplice riferimento bibliografico). Se lo stralcio è breve, diciamo meno lungo di due righe, lo si evidenzia con il corsivo o con le virgolette o co tutte e due. Se il passaggio è più lungo, allora lo si isola in un paragrafo a sé stante.

*Il paragrafo della citazione di norma ha un rientro destro e sinistro, diciamo di un centimetro, ha interlinea singola (non ci dovrebbe essere, per il relatore, la necessità di correggere, anche se purtroppo esperienza insegna che…), magari è anche in corsivo e, per evitare che finisca addosso al paragrafo che lo segue, avrà anche una certa spaziatura sotto, diciamo di 11 punti.*

Anche nel caso delle citazioni non sarebbe male avere il testo giustificato, ma si può anche propendere per l'allineamento a destra, visto che con la riga più breve c'è il rischio che la giustificazione generi vuoti.

## <span id="page-1-0"></span>Secondo capitolo: l'uso degli stili

#### <span id="page-1-1"></span>Sottocapitolo: gli stili titolo e l'indice

Nel XXI secolo mette una certa tristezza il pensiero che tanti laureandi scrivano "a mano" l'indice dei capitoli della propria tesi, con il risultato di creare un oggetto raramente aggiornato con l'ultima versione del lavoro e con i numeri delle pagine d'inizio dei capitoli disposti come bandierine di una gara di slalom. Qual è il trucco?

*Il trucco sta nell'uso degli stili predefiniti Titolo 1, Titolo 2 e … e basta, direi. Nel senso che in questo esercizio bastano i primi due livelli di titolazione, ma anche in una tesi "normale" potrebbero bastare, al più si potrebbe arrivare al 3.*

E che uso ne faccio? Attribuisco lo stile Titolo 1 ai paragrafi che contengono i titoli dei capitoli di primo livello (le macrosuddivisioni della tesi) e lo stile Titolo 2 ai titoli dei sottocapitoli.

Dopo di che, nello spazio destinato all'indice sfrutto la funzione di Word che genera automaticamente il Sommario, che si costruisce da sé.

#### <span id="page-1-2"></span>Sottocapitolo: gli stili paragrafo

In effetti, nel capitolo precedente si parla degli stili predefiniti Titolo, ma la strategia per fare presto e bene un lavoro di formattazione importante come quello per una tesi si fonda sul sapiente uso degli stili paragrafo. In questo documento sono stati impostati tre stili, uno per i paragrafi "normali", come questo, uno per le

citazioni e uno per paragrafi di un terzo tipo: potrebbe per esempio capitare di dover incorporare nella tesi una porzione di codice informatico, per esempio qualche passaggio in HTML:

```
<html><head>
<title>Come si formatta una tesi di laurea</title>
<body>
<h1>Formattiamo una mini tesi</h1>
```
Definire stili permette di avere, con sforzo minimo, la certezza di formattare il testo senza irregolarità. Inoltre, permette di cambiare idea sulla formattazione e di intervenire con pochissimi passaggi per cambiare faccia al documento: immaginiamo di voler modificare l'aspetto delle citazioni, per esempio per passare dal testo giustificato a quello allineato a sinistra: se cambio lo stile, impiego pochi secondi e la modifica si ripercuote immediatamente su tutte le (10, 20, 100, …) citazioni del testo.

E, giunti a questo punto, in HTML potrei scrivere:

```
</body>
</html>
```